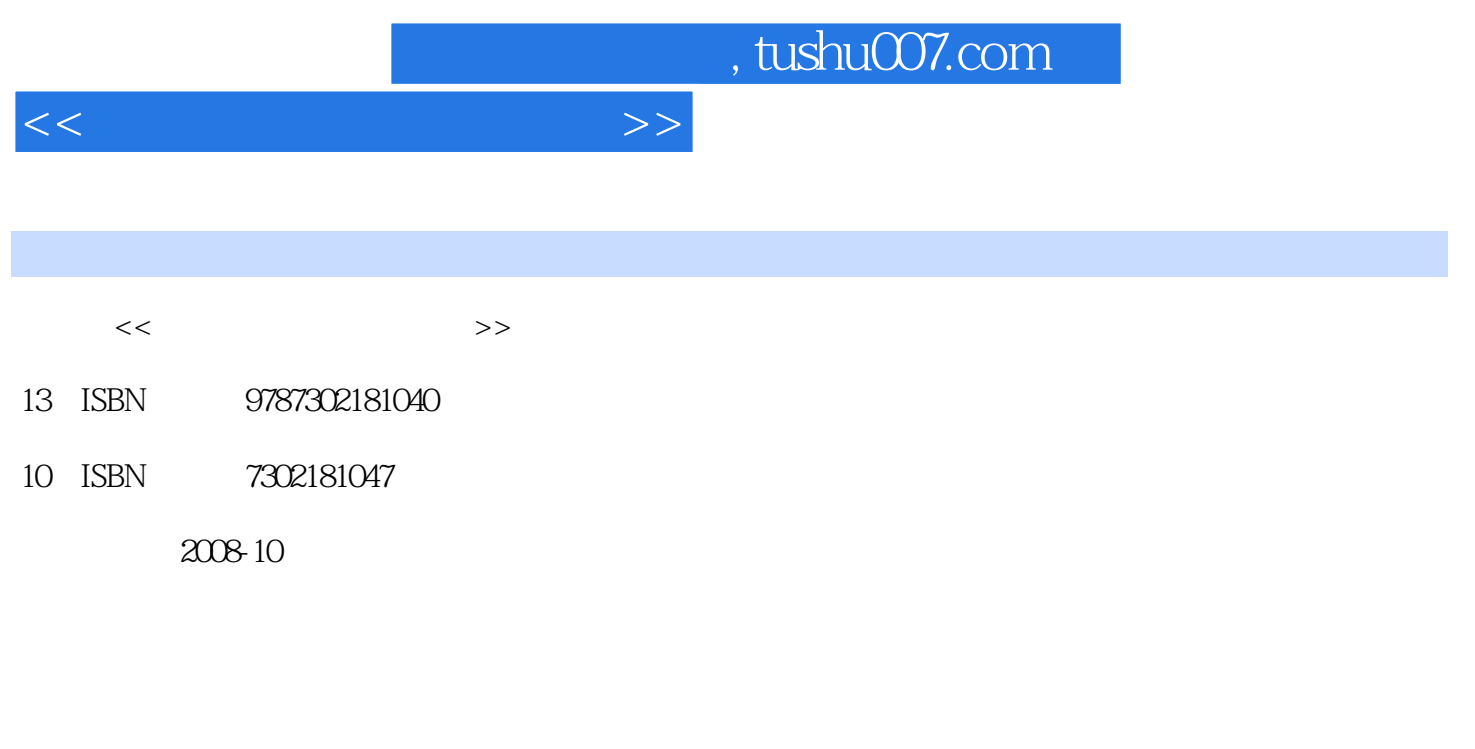

页数:276

PDF

更多资源请访问:http://www.tushu007.com

, tushu007.com

 $<<$ 

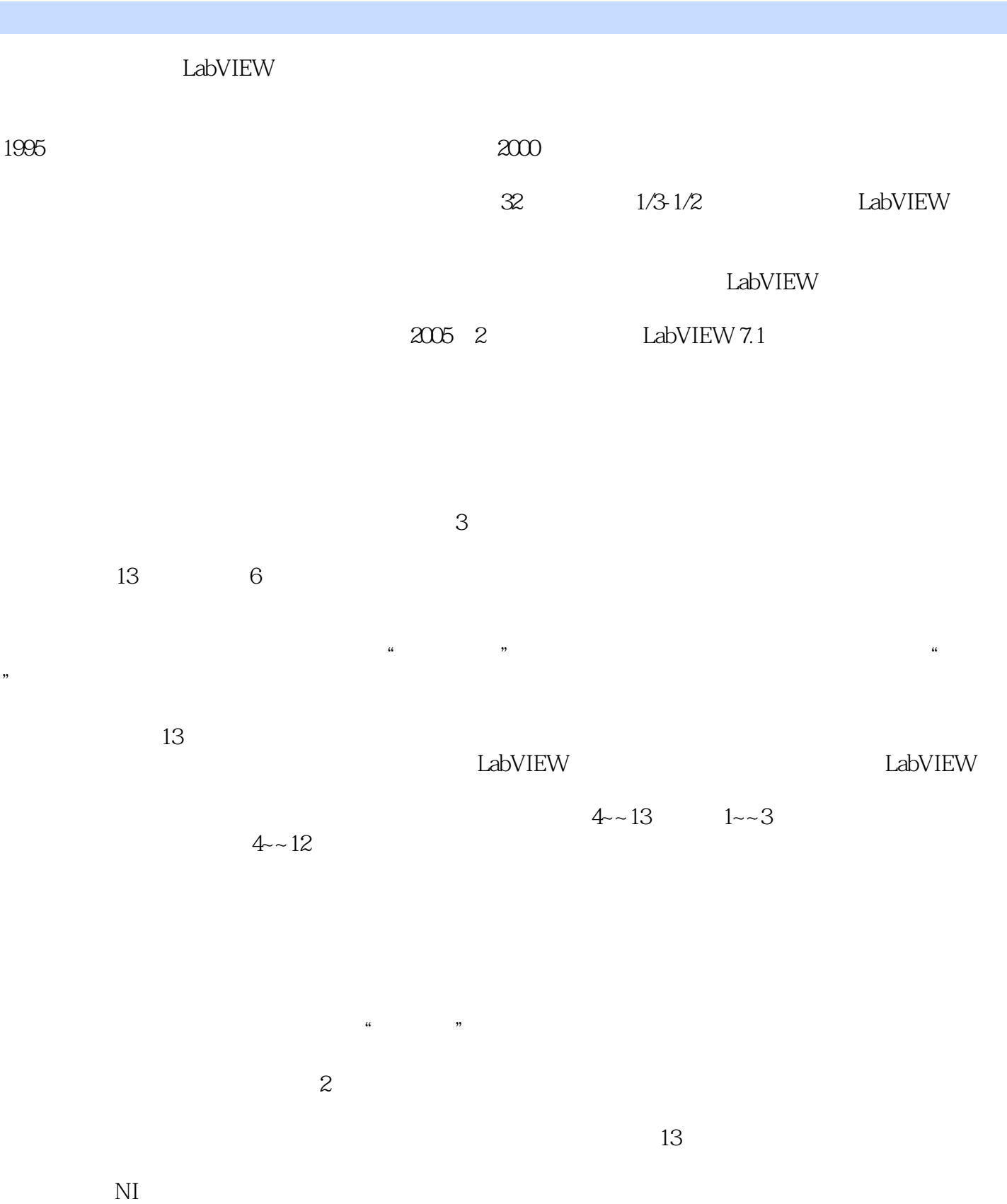

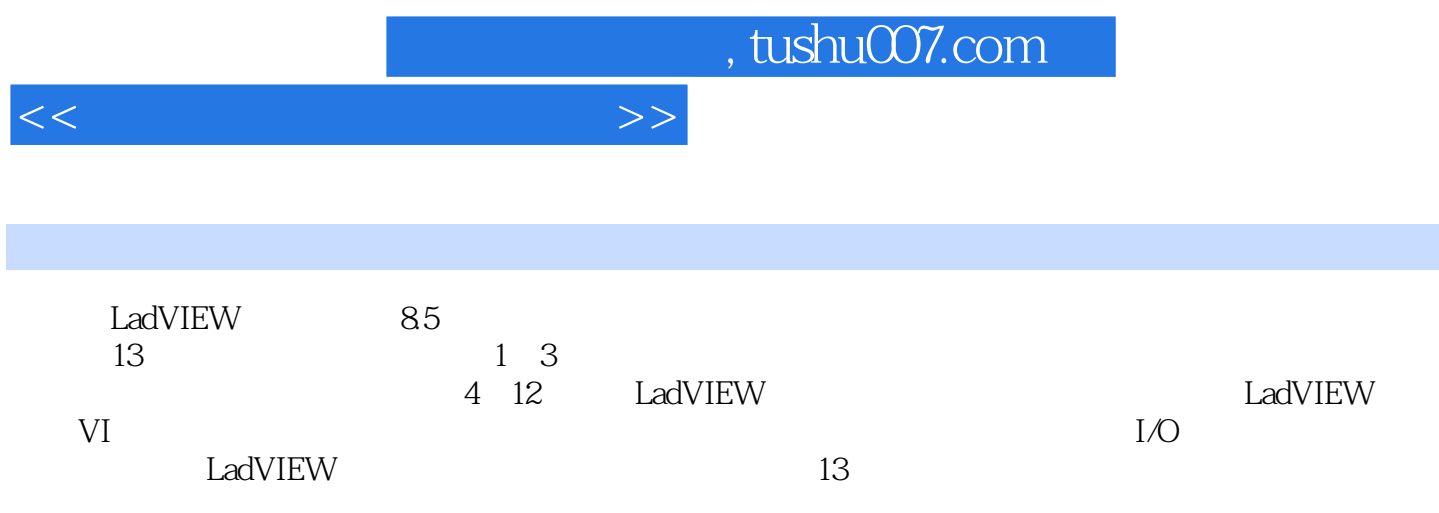

## , tushu007.com

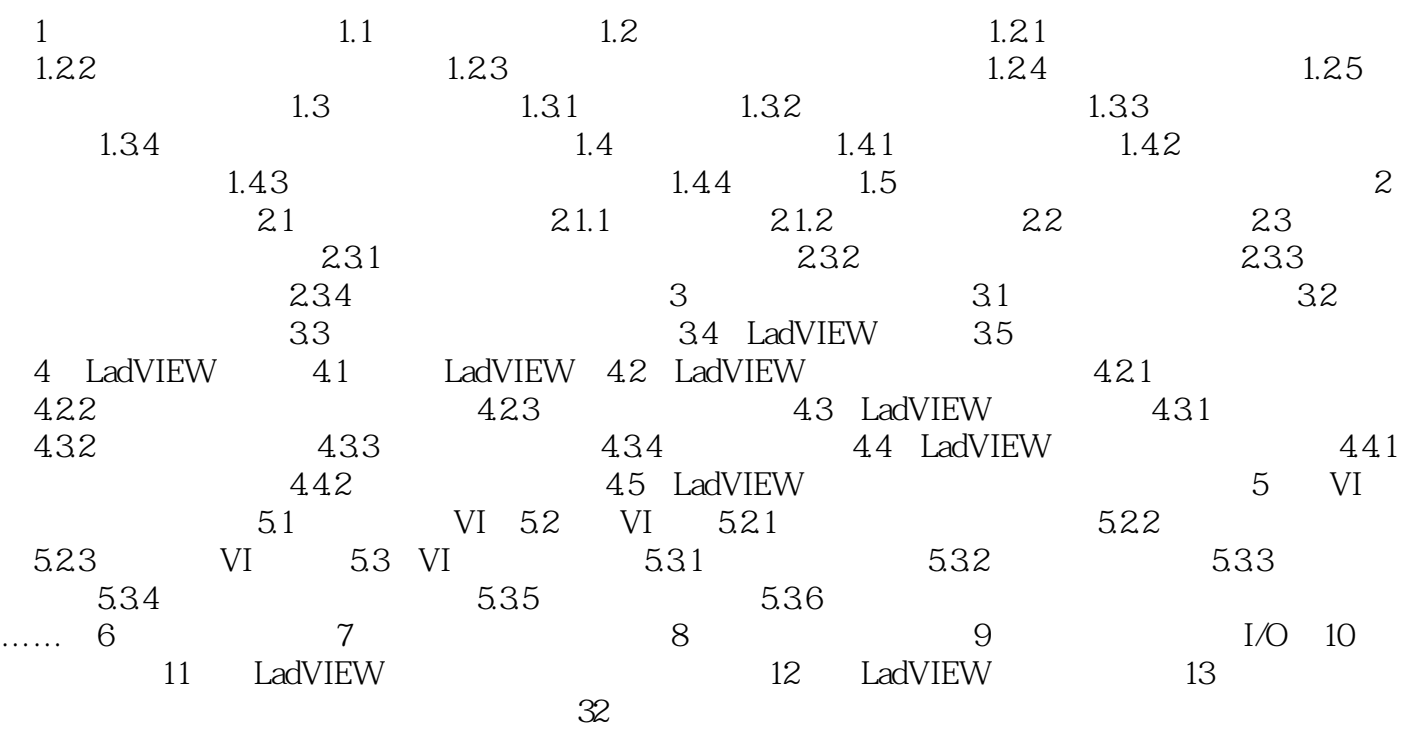

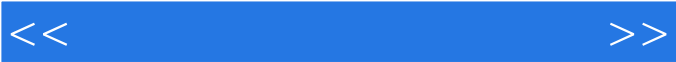

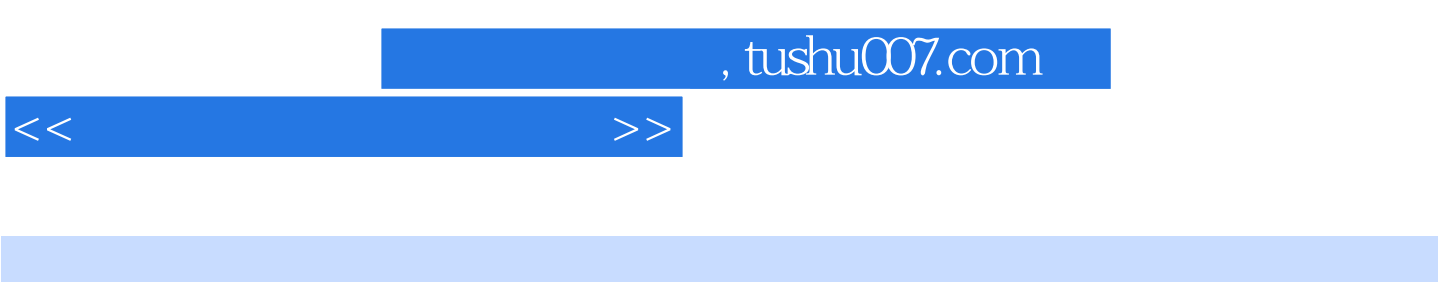

 $1$ 

 $1.1$ 

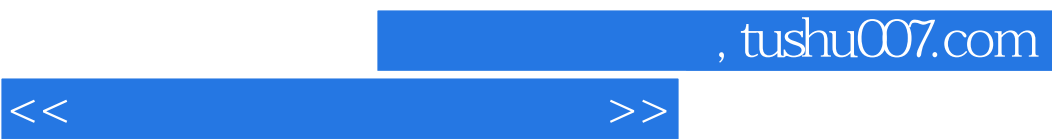

《普通高等教育"十一五"国家级规划教材·虚拟仪器设计基础教程》可作为大专院校虚拟仪器及相关

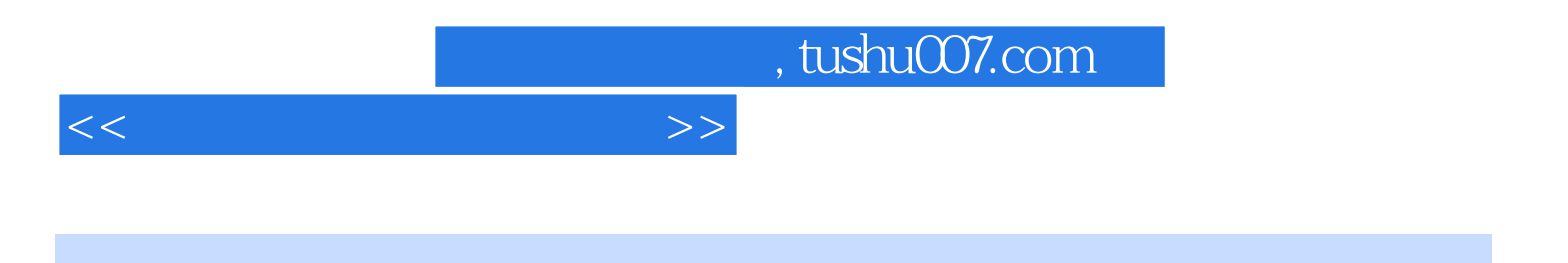

本站所提供下载的PDF图书仅提供预览和简介,请支持正版图书。

更多资源请访问:http://www.tushu007.com